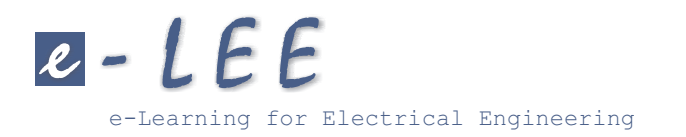

# COMMANDE MLI DE L'ONDULEUR TRIPHASÉ

Thematique : Electronique de puissance

 $\rightarrow$  Chapitre : Onduleurs

 $\hookrightarrow$  Section : Commande MLI

**Type ressource :**  $\boxtimes$  *Exposé*  $\Box$  Laboratoire virtuel / Exercice  $\Box$  Qcm

Dans ce cours, on montre comment on peut regler par la commande MLI les tensions de sortie d'unonduleur triphasé de tension à charge connectée en étoile.

- $\bullet$  pré requis : Principe de la commande MLI
- niveau : 2 deuxieme cycle
- $\bullet$  durée estimée : 1/2 heure
- $\bullet$  auteur(s) : Francis Labrique (UCL)
- $\bullet$  réalisation : Sophie Labrique

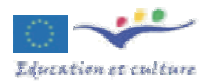

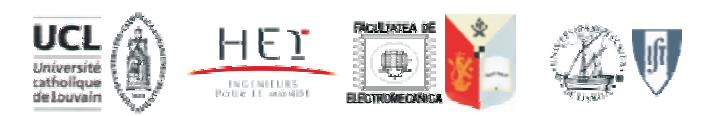

Avec le soutien nancier de la Commission Europeenne. Le present document n'engage que son(ses) auteur(s). La Commission ne saurait ^etre tenue responsable de l'usage qui pourrait ^etre fait des informations contenues dans ce document.

### COMMANDE MLI DE L'ONDULEUR TRIPHASE

## RÉGLAGE DES TENSIONS  $u_A^\prime, \, u_B^\prime, \, u_C^\prime$

En appliquant une commande MLI aux trois bras, on impose aux potentiels  $P_A, P_B, P_C$  de suivre en en moyenne les ondes de references  $P_{Aw}$ ,  $P_{Bw}$ ,  $P_{Cw}$  (figure 1).

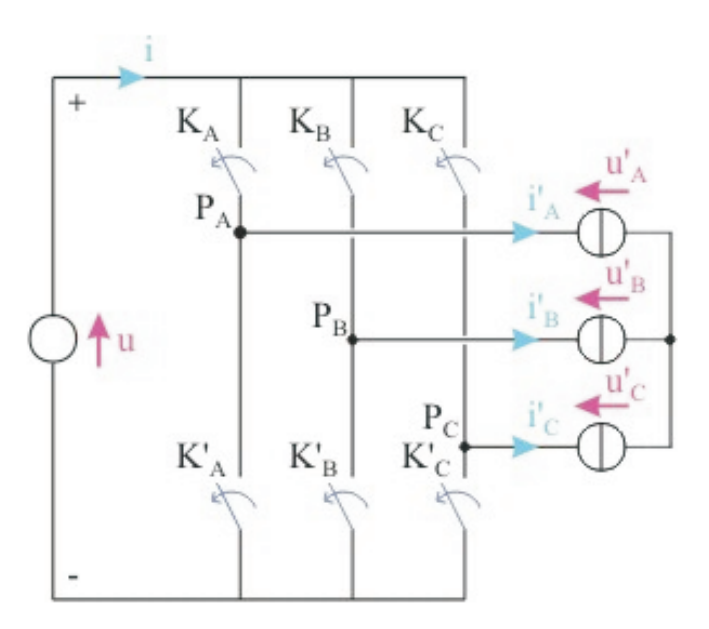

 $\bullet$  Si la charge est triphasée équilibrée à neutre isolé, on a en valeurs instantanées :

$$
u'_{A} = 2/3P_{A} - 1/3P_{B} - 1/3P_{C}
$$
  

$$
u'_{B} = 2/3P_{B} - 1/3P_{A} - 1/3P_{C}
$$
  

$$
u'_{C} = 2/3P_{C} - 1/3P_{A} - 1/3P_{B}
$$

Ces relations sont aussi vraies en valeurs moyennes :

$$
\langle u'_A(t) \rangle = \frac{1}{T} \int_{t-T/2}^{t+T/2} u'_A dt = \frac{2}{3} \langle P_A \rangle - \frac{1}{3} \langle P_B \rangle - \frac{1}{3} \langle P_C \rangle
$$

$$
\simeq \left[ \frac{2}{3} P_{Aw}(t) - \frac{1}{3} P_{Bw}(t) - \frac{1}{3} P_{Cw}(t) \right] \frac{U/2}{\xi_0}
$$

$$
\langle u'_B(t) \rangle = \frac{1}{T} \int_{t-T/2}^{t+T/2} u'_B dt = \frac{2}{3} \langle P_B \rangle - \frac{1}{3} \langle P_A \rangle - \frac{1}{3} \langle P_C \rangle
$$

$$
\approx \left[ \frac{2}{3} P_{Bw}(t) - \frac{1}{3} P_{Aw}(t) - \frac{1}{3} P_{Cw}(t) \right] \frac{U/2}{\xi_0}
$$

$$
\langle u'_{C}(t) \rangle = \frac{1}{T} \int_{t-T/2}^{t+T/2} u'_{C} dt = \frac{2}{3} \langle P_{C} \rangle - \frac{1}{3} \langle P_{A} \rangle - \frac{1}{3} \langle P_{B} \rangle
$$

$$
\approx \left[ \frac{2}{3} P_{Cw}(t) - \frac{1}{3} P_{Aw}(t) - \frac{1}{3} P_{Bw}(t) \right] \frac{U/2}{\xi_{0}}
$$

Si on veut qu'en moyenne  $u'_A$ ,  $u'_B$ ,  $u'_C$  suivent des valeurs de référence  $u'_{Aw}(t)$ ,  $u'_{Bw}(t)$ ,  $u'_{Cw}(t)$ , comme  $u_A + u_B + u_C = 0$ , on doit imposer la meme relation aux references

$$
u'_{Aw}(t) + u'_{Bw}(t) + u'_{Cw}(t) = 0
$$

Il suffit de prendre (voir principe)

$$
P_{Aw} = u'_{Aw} \frac{\xi_0}{U/2}
$$

$$
P_{Bw} = u'_{Bw} \frac{\xi_0}{U/2}
$$

$$
P_{Cw} = u'_{Cw} \frac{\xi_0}{U/2}
$$

En effet, on a alors :

$$
\langle u'_A(t) \rangle \approx \frac{2}{3} u'_{Aw}(t) - \frac{1}{3} u'_{Bw}(t) - \frac{1}{3} u'_{Cw}(t) = u'_{Aw}(t)
$$
  

$$
\langle u'_B(t) \rangle \approx \frac{2}{3} u'_{Bw}(t) - \frac{1}{3} u'_{Aw}(t) - \frac{1}{3} u'_{Cw}(t) = u'_{Bw}(t)
$$
  

$$
\langle u'_C(t) \rangle \approx \frac{2}{3} u'_{Cw}(t) - \frac{1}{3} u'_{Aw}(t) - \frac{1}{3} u'_{Bw}(t) = u'_{Cw}(t)
$$

Mais on obtient aussi le résultat souhaité en posant :

$$
P_{Aw}(t) = u'_{Aw}(t)\frac{\xi_0}{U/2} + P_0(t)
$$

$$
P_{Bw}(t) = u'_{Bw}(t)\frac{\xi_0}{U/2} + P_0(t)
$$

$$
P_{Cw}(t) = u'_{Cw}(t)\frac{\xi_0}{U/2} + P_0(t)
$$

Le terme  $P_0(t)$  ne fait que modifier les durees des intervalles durant lesquels on a simultanement  $K_A$ ,  $K_B$  et  $K_C$  ON ou simultanément  $K_A$ ,  $K_B$  et  $K_C$  OFF, c'est-à-dire modifier la manière dont on obtient  $u'_{A} = u'_{B} = u'_{C} = 0.$ 

#### Modulation "sinus-triangle"

En régime permanent les tensions qu'on veut appliquer à la charge sont un système triphasé équilibré de tensions sinusoïdales :

$$
u'_{Aw} = U_0 \sin(\omega_r t)
$$
  
\n
$$
u'_{Aw} = U_0 \sin(\omega_r t - 2\pi/3)
$$
  
\n
$$
u'_{Cw} = U_0 \sin(\omega_r t - 4\pi/3)
$$

En modulation dite "sinus-triangle", on prend :

$$
P_{Aw} = u'_{Aw} \cdot \frac{\xi_0}{U/2} = \frac{U_0 \xi_0}{U/2} \sin(\omega t)
$$

$$
P_{Bw} = u'_{Bw} \cdot \frac{\xi_0}{U/2} = \frac{U_0 \xi_0}{U/2} \sin(\omega t - 2\pi/3)
$$
  

$$
P_{Cw} = u'_{Cw} \cdot \frac{\xi_0}{U/2} = \frac{U_0 \xi_0}{U/2} \sin(\omega t - 4\pi/3)
$$

Comme on doit avoir

$$
-\xi_0 < P_{Aw}, \, P_{Bw}, \, P_{Cw} < \xi_0
$$

les tensions  $u_{Aw}$ ,  $u_{Bw}$ ,  $u_{Cw}$  doivent avoir une amplitude de crete  $U_0$  telle que

$$
-U/2 < U_0 < U/2
$$

On pose généralement

$$
U_0 = r U/2
$$
 0 < r < 1

ce qui permet d'ecrire :

$$
P_{Aw} = r\xi_0 \sin(\omega t)
$$
  
\n
$$
P_{Bw} = r\xi_0 \sin(\omega t - 2\pi/3)
$$
  
\n
$$
P_{Cw} = r\xi_0 \sin(\omega t - 4\pi/3)
$$

Le coecient <sup>r</sup> est appele le taux de modulation.

Si on normalise l'amplitude de la porteuse, c'est-à-dire si  $\xi_0 = 1,$  on a :

$$
P_{Aw} = r \sin(\omega t)
$$
  
\n
$$
P_{Bw} = r \sin(\omega t - 2\pi/3)
$$
  
\n
$$
P_{Cw} = r \sin(\omega t - 4\pi/3)
$$

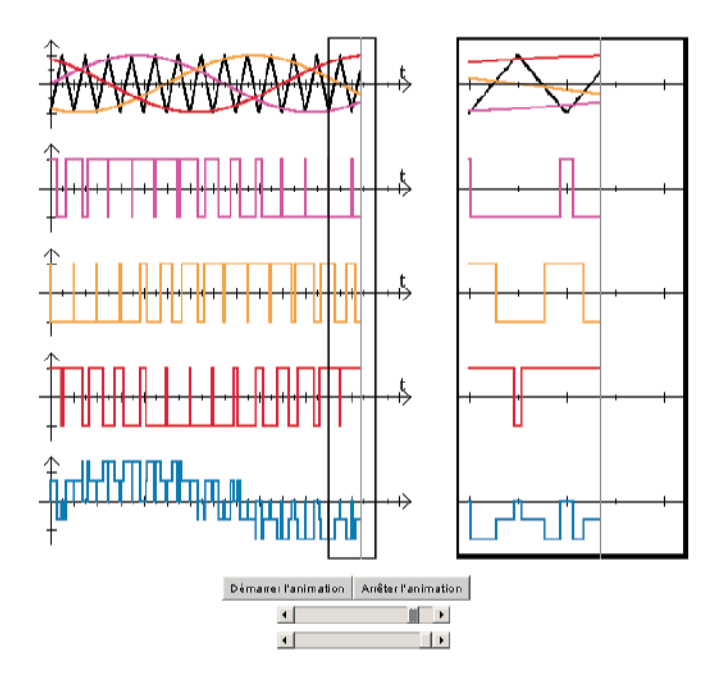

#### · Modulation optimisée

On peut optimiser la modulation par rapport à la modulation "sinus triangle" en prenant :

$$
P_{Aw} = r \sin(\omega t) + P_0(t)
$$
  
\n
$$
P_{Bw} = r \sin(\omega t - 2\pi/3) + P_0(t)
$$
  
\n
$$
P_{Cw} = r \sin(\omega t - 4\pi/3) + P_0(t)
$$

à condition de bien choisir  $P_0(t)$ .  $-0.1$ .

Il sut par exemple de choisir P0 de maniere a recentrer les references par rapport a la porteuse.  $S$ i  $u_{jw}$  est la plus grande des tensions de reference et si  $u_{kw}$  est la plus petite des tensions de reference, on recentre les references en prenant

$$
P_0 = -\frac{(u'_{jw} + u'_{kw})}{2} \frac{\xi_0}{U/2}
$$

On peut alors aller jusqu'à une amplitude maximale des tensions égale à  $1.15 U/2$ .